# **AutoCAD Activation Code (Latest)**

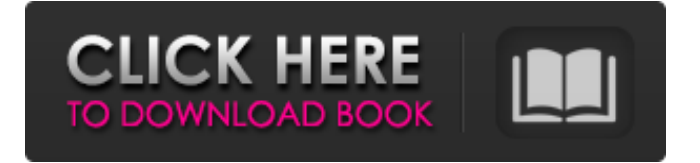

## **AutoCAD Crack + Download PC/Windows [March-2022]**

AutoCAD 2022 Crack is currently available in two different editions: AutoCAD Free Download LT for smaller companies and businesses that don't need high volume model creation, and AutoCAD Professional Edition for larger companies that need high volume model creation. This article shows you how to install, configure, and use AutoCAD and AutoCAD LT in Windows and Mac. Download the AutoCAD for Mac or AutoCAD for Windows app and install it. You should see "Autodesk® AutoCAD® software has been installed on your computer." You can leave the app running or close it when you're done. See Using AutoCAD. Autodesk AutoCAD and AutoCAD LT for Mac OS X and AutoCAD for Windows (AutoCAD for Windows) To install AutoCAD and AutoCAD LT for Windows or Mac, follow these steps: Install the Autodesk® AutoCAD® software (AutoCAD for Windows or AutoCAD for Mac) Open AutoCAD and select the option to install. You may be asked to log on to the Autodesk® website. Note: When you install AutoCAD, you also install the Mac app. You can't uninstall one without the other. You'll be prompted to log on to the Autodesk website. If you do not have an Autodesk account, log on to Autodesk.com Create an Autodesk account and sign in To create a project in AutoCAD, you need a project file and two datasets: one file for your drawings (cad) and one for your drawings on construction paper (pape). For more information, see Create a project in AutoCAD or AutoCAD LT. To create a project in AutoCAD, from the Home menu, select File, New, Project. You will be prompted for the name of your project. After you select OK, you will be prompted to choose a dataset. Select the cad option, and the app will prompt you to select the path to your design drawings. Note: You can use your design drawings in AutoCAD (and AutoCAD LT) if you have followed the drawing setup procedures in the accompanying video. Select OK. You will be prompted to choose a folder on your computer where to store your project. Note: The cad and pape datasets are different. Use the cad folder for your design drawings, and the pape folder for your printed drawings.

#### **AutoCAD Crack + Free Registration Code (Updated 2022)**

Toolbars (accessible from the top menu) include: 2D Design Toolbar 3D Modeling Toolbar 3D Drawing Toolbar CAD Warehouse tool Customize application Debugging Documentation (like manuals and help files) Customization (see Customization in AutoCAD) DGN Export tool (a Windows application) Family Tree Find tool (simple 2D text search in the drawing) GUI plugin (allows creating GUIs for AutoCAD) Go to tool (navigation commands, not provided by AutoCAD itself) Group menu (File, Edit, View, Preferences, Help) Group (a concept in AutoCAD to manage layers) Layers New project (creates new project) New section (creates new section) Organize Xref (organizes Xrefs) Organize tab (organizes objects in tab) Plot (marks points on an XY plane) Project (Creates new project) Print Rectangle tool RECTANGULATE (AutoCAD's tool to transform rectangles) Reference tool (for AutoLISP) Review tool ROUTING tool (routes a new line) Scale (lens) Section Select tool Shape tool Snap (Tools → Snap) Stylus Tab Tools Toolbox  $(Tools \rightarrow Toolbox) View (Tools \rightarrow View) Precedents Since 1987, when AutoCAD was first released, many CAD programs have been developed. These$ range from simple line drawing applications, through 3D modelers and DGN viewers to the more sophisticated CAD package like SAP AEC or solibri Protech. In 1989, Micrografx developed MultiPlanner for the Macintosh, which used the plotter's coordinates instead of the mouse's coordinates. In 1990, Peter M. Kirby and John R. Thorp developed Pro/ENGINEER, an AutoCAD-like software for DOS, later ported to Windows, used by Icom to create the Icom G5, and is still used by many radio- and hobbyists. In 1991, CATS was developed by John R. Thorp and P. Peter Kirby, which became the first successful 3D CAD software to be distributed under an open-source licence. CATS was then released as free software and was updated for many years. a1d647c40b

### **AutoCAD [Mac/Win]**

Open Autocad, click menu File  $\geq$  Open, then find the exe file and click open. Then click on the properties panel button (3) on the top right of the screen. Then click on the General tab, then click on the button in the "Signing Id" field, and a drop down list will appear. Click on "auto generated" Then click "OK" to save and exit. If the "Signing Id" is not auto generated then you must go to the directory and place the ".exe" file in there and then press the button for the properties panel button (3) on the top right of the screen. When done with Autocad you may close Autocad by clicking the X button on the top right of the screen. Or you may exit the Autocad shell by pressing the ESC button on your keyboard. You should now have a file named "SigningId.txt" in the "C:\Users\\*name\*\AppData\Roaming\Autodesk\AutoCAD 2017\BIN" folder. I can't help but think this is a glitch in Autodesk's Autocad setup. It will work fine on a computer that Autocad has never been installed on. But, it seems to be failing with computers that Autocad has been installed on and removed. So, I did some searching online and found a tool that generates this key and I am trying to use that tool to generate my own signing id. Does anyone have any idea what I am doing wrong? A: If you right-click on a.exe file in Windows Explorer and select Properties, you'll see the signature. If it says Autocad.exe has been digitally signed, it means you can install it without any issues. If it says Autocad.exe has not been digitally signed, you can use the tool to generate a new key. I have used the tool to generate signing ids for Autocad on many, many computers, and have not had any problems. I use it every time I download Autocad. A: In my case the issue turned out to be that the files on the drive that Autocad was installed on were being used as if they

#### **What's New In?**

Pipeline Projector: Use the ever-growing power of the GPU to create realistic materials on your models. Include a variety of transparency effects on 2D layers, complete with changeable diffuse, specular, and opacity values. Revisions: AutoCAD is available in 19 languages, with many more languages coming soon. Faster drawing performance: Refactor your code to maximize performance. Code better and faster with the new compiler. Dynamic axes, properties, and layers: View and edit your entire model in a real-time axis-aligned viewport, and update any property in any drawing layer in real time. Comprehensive Layers panel: Now you can navigate and switch among 3D layers like you can in SketchUp. Show an exploded view of all 3D layers as you view each layer's properties and automatically switch between them. Comprehensive 2D Layers panel: New 2D layers work in 3D, retain their appearance and updates in the 2D viewport, and support both direct selection and search functions. Dynamically expanding column for measured data: Measure the distance between two points and automatically adjust the design to optimize the flow of the design. Measure each point individually, such as the distance from the bottom of a column to the top of the column. Faster Drawing API: With this new edition, the Drawing API is easier to use, faster to program, and provides more functionality than ever before. The new Text engine: Create drawings with the text capabilities of Illustrator and Publisher and experience the full power of AutoCAD's text engine. New 2D enhancements: New 2D features include: Grid Lines, Axis Offset, Grid Tie, Grid Stitching, Tracing, Grid Extents, and Grid Fill. Improved drawing performance: Make drawings even faster with enhanced features including Live Layer Editing, Live Grid Editing, and Scene Selection. Interface improvements: A new taskbar layout, a more compact and stable status bar, and toolbar icons that are less obtrusive. Multilingual and multilanguage support: AutoCAD's interface in multiple languages. The AutoCAD 2023 UI and toolbar is available in 19 languages, and many more languages will be added in the near future. About AutoCAD

# **System Requirements:**

Windows OS 10, Windows OS 8.1, Windows OS 8, Windows OS 7 (32-bit), Windows OS 7 (64-bit) Core i3, Core i5, Core i7 GPU with DirectX 11 support 3 GB of RAM 2 GHz processor DirectX 9.3c DEDICATED SERVER (not required) Intel HD Graphics 4000 Subtitles enabled Not compatible with the following operating systems: Windows 10 Mobile Windows 8.1 Windows